Die Beschreibung eines Antrags ist im Pre-Prozess u.U. nicht vollständig berechenbar, da Informationen zu Unteranträgen nicht aufgenommen werden können, da diese ja noch nicht gestartet wurden.

Es gibt daher eine Elementar-Operation 'NSDispatcher.Dispatcher.OMSetRegister'. Mit dieser kann auch im Post-Process noch nachträglich der Wert eines Registers als VBScript oder Powershell-Script berechnet und gesetzt werden. Üblicherweise stellt man diese EO ans Ende eines Mantelantrags und kann dann zum Abschluß die Resultate aller Unteranträge analysieren und in die Description übernehmen:

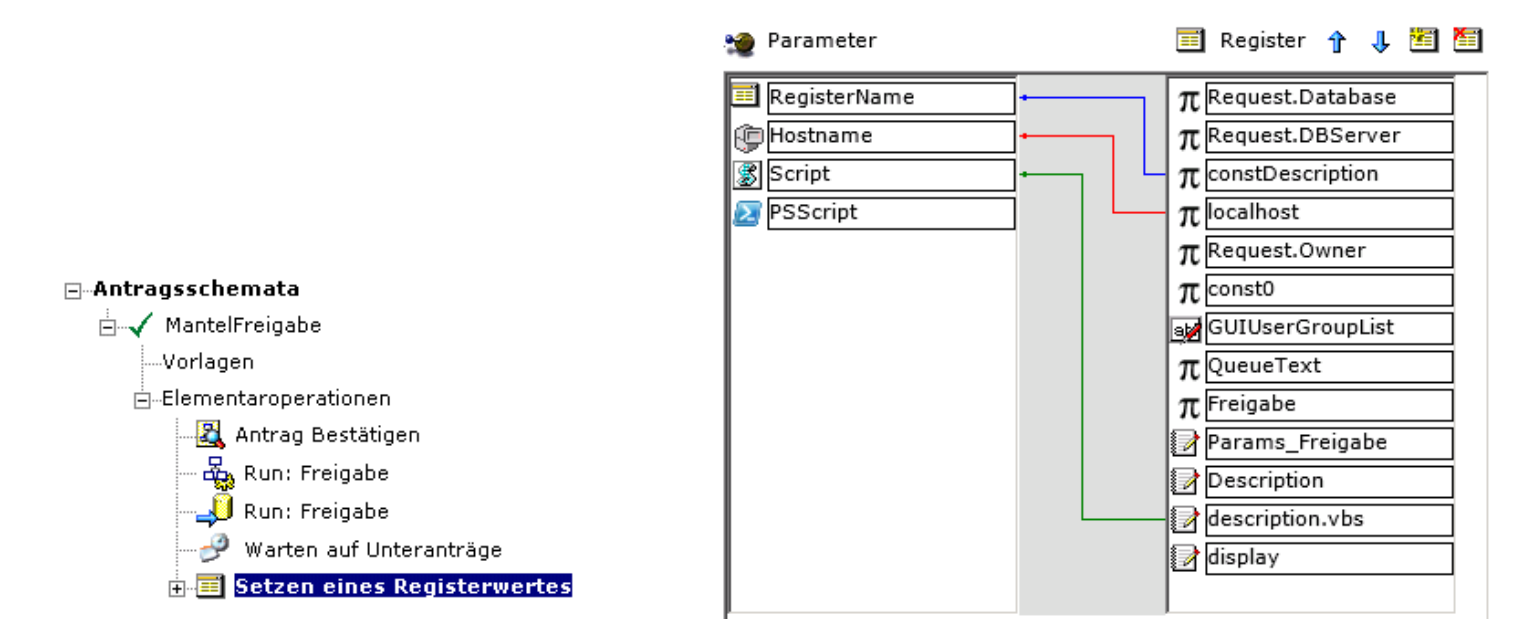

## Bild-1

Für das VBScript-Register 'description.vbs' (vgl. Beispielantrag unten im Anhang) könnte der Code, der rekursiv alle Freigabeinformationen ausgibt wie Folgt aussehen:

```
set oHDB = CreateObject("HDBCom.ComHDB")
oHDB.Hostname = "{Request.DBServer}"
oHDB.Database = "{Request.Database}"
wscript.echo Replace("{Description}:vbCRLF^|:","|",vbCRLF) & vbCRLF &
GetConfirmationStatus(@RequestId)
function GetConfirmationStatus(iRequestId)
 set oNTADM = oHDB.GetNTADM()
 set oRequest = oNTADM.GetRequest(iRequestId)
 s = "Antraq " & oRequest.id & " - " &oRequest.GetRegisterValue("display") & ":" & vbCRLF
 for each oConfirmation in oRequest.Confirmations()
  for each oConfirmationDetail in oConfirmation.ConfirmationDetail
   User = oHDB.HDBQuery("FullAccount=" & oConfirmationDetail.FullAccount &
") | .GetDisplay()")
   if User = "" then
```

```
User = oConfirmationDetail.FullAccount
   end if
   select case UCase(oConfirmationDetail.ConfirmStatus)
    case "ACKNOWLEDGED"
     sInfo = sInfo & "Antrag wurde am " & oHDB.FormatDateTime(
oConfirmationDetail.ConfirmDate, "dd.MM.yy hh:mm") & " bestätigt von " &
User & vbCRLF
     if oConfirmationDetail.ConfirmReason <> "" then
      sInfo = sInfo & "Begründung: " & oConfirmationDetail.ConfirmReason
    end if
    case "TOSTEP"
    sMore = sMore & "Antrag ist noch zu weiter zu führen von " & User &
"!"
    case "TOCONFIRM"
     sMore = sMore & "Antrag ist noch frei zu geben von " & User & "!"
    case "DEFEATED"
     sInfo = sInfo & "Antrag wurde am " & oHDB.FormatDateTime(
oConfirmationDetail.ConfirmDate, "dd.MM.yy hh:mm") & " abgelehnt von " &
User & vbCRLF
     if oConfirmationDetail.ConfirmReason <> "" then
      sInfo = sInfo & "Begründung: " & oConfirmationDetail.ConfirmReason
    end if
  end select
  next
  if sInfo = "" then
  s = s & sMore
  else
  s = s \& SInfoif instr(ucase(oConfirmation.UserGroupList), "AND") then
   s= s & sMore
  end if
  end if
next
 for each oSubRequest in oRequest.GetSubRequests
  s = s & vbCRLF & GetConfirmationStatus( oSubRequest.Id )
next
 GetConfirmationStatus = s
end function
```
Anbei der Mantelantrag als XML-Datei zum Download:

[/@api/deki/files/10/=Unicat.Sample.SetRegisterValue\\_3418\\_8.xml](http://wiki.operationsmanager.net/@api/deki/files/10/=Unicat.Sample.SetRegisterValue_3418_8.xml)